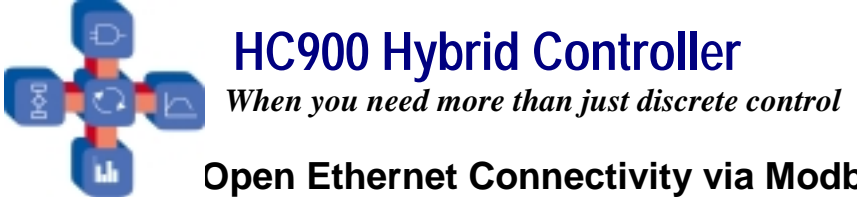

# **Stage Open Ethernet Connectivity via Modbus/TCP – Product Note**

# **Background**

Ethernet, or more exactly, Ethernet TCP/IP networks, operating at 10MBits/sec or higher, are becoming increasingly popular in an industrial production environment. This is due to their speed, versatility, and commonality with other business level networks based on the same networking standards within a plant location. Many industrial level products now offer an Ethernet interface, either direct to the equipment or through a hardware bridge. The protocols used within this Ethernet environment are an important factor in connectivity between a software package running in a PC and the field hardware.

A Modbus RTU protocol interface has been used as a defacto standard for many years in lower speed, RS-485 serial network applications and is available for most of Honeywell's data recording and control products. A relatively new protocol standard gaining popularity, Modbus/TCP (also called Modbus TCP/IP), is now available as a communications driver in many popular software application packages used for operator interface and data acquisition. Modbus/TCP combines the Modbus RTU protocol with Ethernet TCP/IP, allowing data access over an Ethernet LAN (Local Area Network) connection. Since standard Modbus addressing is used, interfacing is well known.

*HC900* controllers support the Modbus/TCP protocol *as standard* via a direct Ethernet connection. This is also the case for Trendview paperless recorders. Honeywell's other serial RS-485 Modbus products such as *UDC3300* controllers or *UMC800* support the protocol via an external Ethernet/Modbus bridge hardware device or an internal bridge card.

For reference, a section provided later in this document provides a review of Ethernet TCP/IP networks and protocols and a Glossary of Terms.

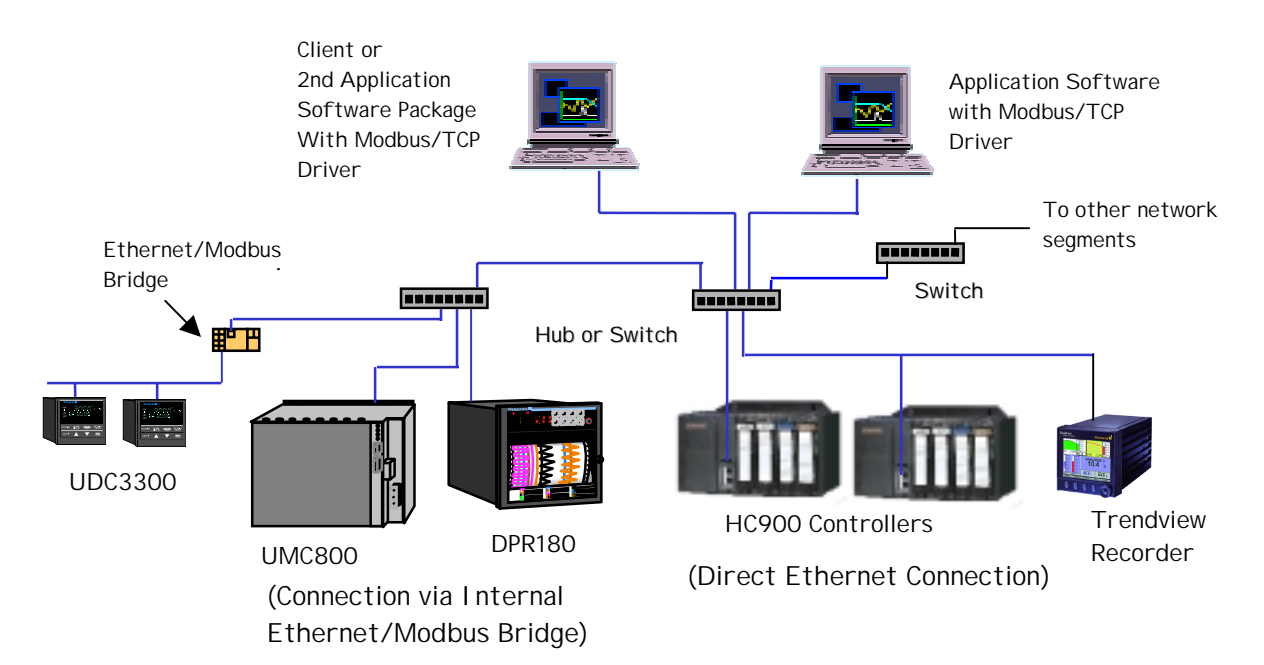

**Fig. 1 Ethernet TCP/IP Network with 10Base-T Star Topology**

## **Why is Ethernet communications using Modbus/TCP protocol important?**

- **Customer demand** Ethernet LAN connection to application software is becoming a requirement for many customers, most of which have business or production networks using Ethernet with IT (Information Technology) support.
- **Growing popularity of Modbus/TCP over Ethernet** most HMI and data acquisition software packages offer a Modbus/TCP driver, it is becoming an open standard
- **Modbus familiarity** Data access for read and write is via normal serial Modbus RTU methods using the same function code and parameter definitions, known to many users. Real-time data available in the HC900 such as control loop parameters, signal tags, variables, analog inputs, etc. can be accessed real-time via the appropriate Modbus address.
- **Speed**  Ethernet networks (now normally 10Base-T star topology) offer higher speed data access versus serial RS-485 networks. This is especially true for direct Ethernet-connected products such as the HC900. Depending on Networks will not be slowed significantly as more units are placed on the network due to Ethernet's higher "bandwidth". A 10Base-T network offers 10MBits/sec. data rates although there is possible contention for network access due to Ethernet CSMA/CD principles.
- **Ethernet Multi-Channel Support** Many applications can operate concurrently over an Ethernet LAN between Ethernet "nodes" using separate "channels". The HC900 can support up to 5 concurrent connections to software applications. As an example, 2 separate HMI packages, HC900's Hybrid Control Designer software, a Visual BASIC and an EXCEL application at different network locations can all address the same controller concurrently. On the other hand, RS-485 supports only a single channel connection.

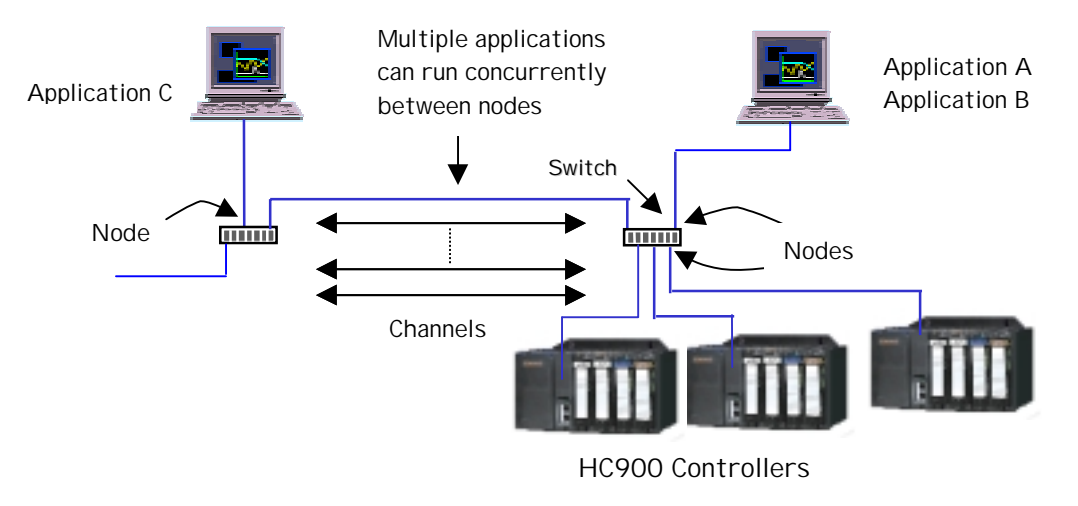

**Fig. 2 –Multiple Channel Application Support**

# **Modbus/TCP Protocol**

The Modbus/TCP protocol was released publicly in 1999 by Groupe Schneider's Modicon division to provide open, vendor-independent access to PLC's, I/O modules, Ethernet/Modbus bridges, or other process instrumentation over Ethernet TCP/IP networks. This is simply an encapsulation of Modicon's Modbus RTU protocol within a TCP/IP frame as shown in Fig. 3. Function codes and data registers are accessed the same as with Modbus RTU. The address in the Modbus frame is set to 00 since addressing to direct Ethernet-connected devices utilizes the IP address. In addition, there is no checksum for error checking since this is implemented at the TCP/IP network levels. The specification is available for royalty-free licensing from Modicon. To review the specification, access the Modicon website at:

http://www.modicon.com/openmbus/standards/openmbus.htm.

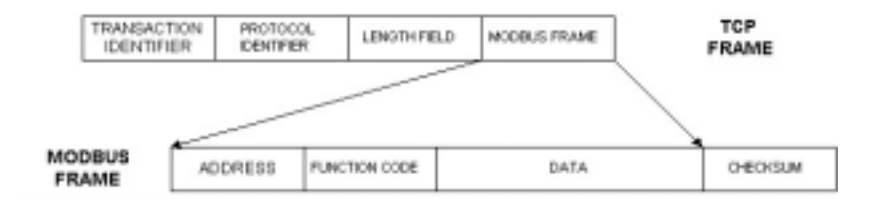

### **Fig. 3 Modbus/TCP frame**

### **HC900 Modbus/TCP Setup**

The HC900 Ethernet network connection for Modbus/TCP is inherent once the Ethernet IP address for the controller host port is established. The HC900 predominantly uses an IEEE floating point format for communicating data to software applications supported by Modbus/TCP protocol. A floating point value is sent as (2) consecutive 16-bit registers, each register of which consists of two 8-bit bytes. Some software packages require the registers to be sent in a certain order. The HC Designer software tool allows this order to be selected. The following table lists the selections provided.

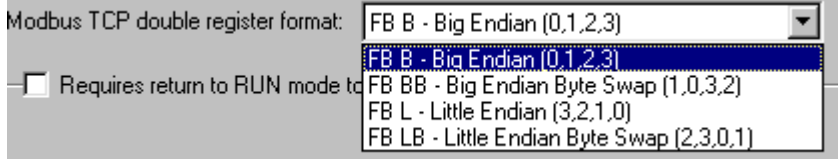

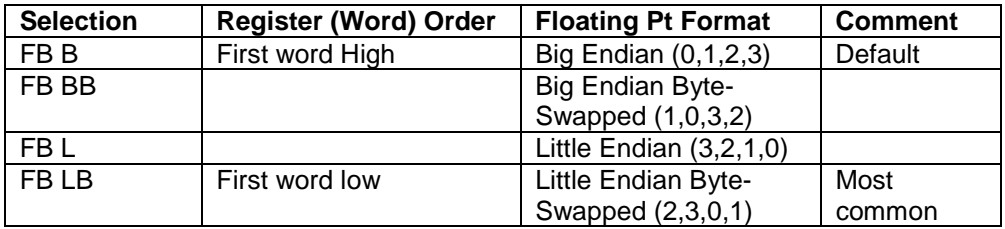

The Modbus TCP double register transmission format selection, FB LB "Little Endian Byte-Swapped", would be selected for interface to most third party software packages which use this format as standard. Our default, FB B "Big Endian" is used with SpecView32 or PlantScape software and follows the "Honeywell" default format of other control and recording products.

Fortunately, most PC software packages offer a word swap selection in their driver package anyway, so there should never be an incompatibility.

The application software Modbus/TCP driver (server) must be configured per the software vendor's documentation for dialog box entries. This usually involves setting up a communications channel based on using an installed Ethernet NIC (Network Interface Card or adapter), a TCP/IP port (default is 502), entry of the unit's IP address, use (or non-use) of zero-based register addressing, and connection timeout.

### **What Data Can Be Communicated?**

HC900 controllers provide access to an array of parameters that are categorized by function in the HC900 Ethernet Modbus/TCP Communications User's Manual, 51-52-25-111. The HC900 retains all of the Modbus addresses available for the UMC800 and expands the listing due to its greater capacity and functionality. Table 1 summarizes this parameter access, including the read/write capability, when using an Ethernet Modbus/TCP or Modbus Ethernet protocol driver (server) for the host software application. The HC Designer tool also provides the Modbus addresses for all Signal Tags and Variables plus the starting Modbus addresses for the major functions supporting a Modbus address set such as control loops, SP programmers, etc. The Tag Information and the Block Modbus Addresses reports may be viewed on-line and printed out for reference when configuring the database for the host software application.

#### **Entering Modbus Addresses in Third Party Software**

After selecting the driver for the TCP/IP channel in a third party software package, the tag database would then be created in some cases via a Wizard. The tag definition dialog box would have entries typically for Data Type (Float, Integer, etc.) and decimal (or Hex) parameter addressing, typically decimal with a range of 1 to 65535. The Modbus function code (1, 2, 3, 4, 16, etc.) may also be a separate entry or part of the decimal address. These function codes are defined as follows:

Function Code 1: Read Digital Output Status Function Code 2: Read Digital Input Status Function Code 3: Read Holding Registers Function Code 4: Read Input Registers (Analog Inputs) Function Code 5: Force Single Digital Output Function Code 6: Preset Single Register (Write) Function Code 16 (10 hex): Preset Multiple Registers (Writes) Function Code 17 (11 hex): Report HC900 ID

Floating point values take (2) consecutive 16-bit registers (32 bits) and it is normal to just address the first register. For example, Analog Input 1 on an AI card (8 inputs) in Rack 1, Slot 1 would be addressed, using function code 4, by entering 0000, Analog Input 2 would have address 0001, and so on. Integers use only (1) 16-bit register. Sometimes the driver will add a leading 4 or 40 to the address, e.g. 400065 for Loop1 PV, to represent "Holding" registers accessed using Modbus Function Code 3, or a 3 or 30 to the address (to represent "Input" registers accessed using Function Code 4). The application via the communications driver knows by data type how many registers to obtain in sequence.

The table lists only the starting address for the first parameter of many for a certain type or for a set of parameters such as for control loops. The addresses are the same as for the UMC800 to the extent of the UMC800 capacity. There is extending addressing in the HC900 due to its greater capacity. This necessitated creation of duplicate addressing to provide full contiguous address space for some parameter types as noted. For further detail on Modbus addressing, consult the HC900 Ethernet Modbus/TCP Communications User Manual.

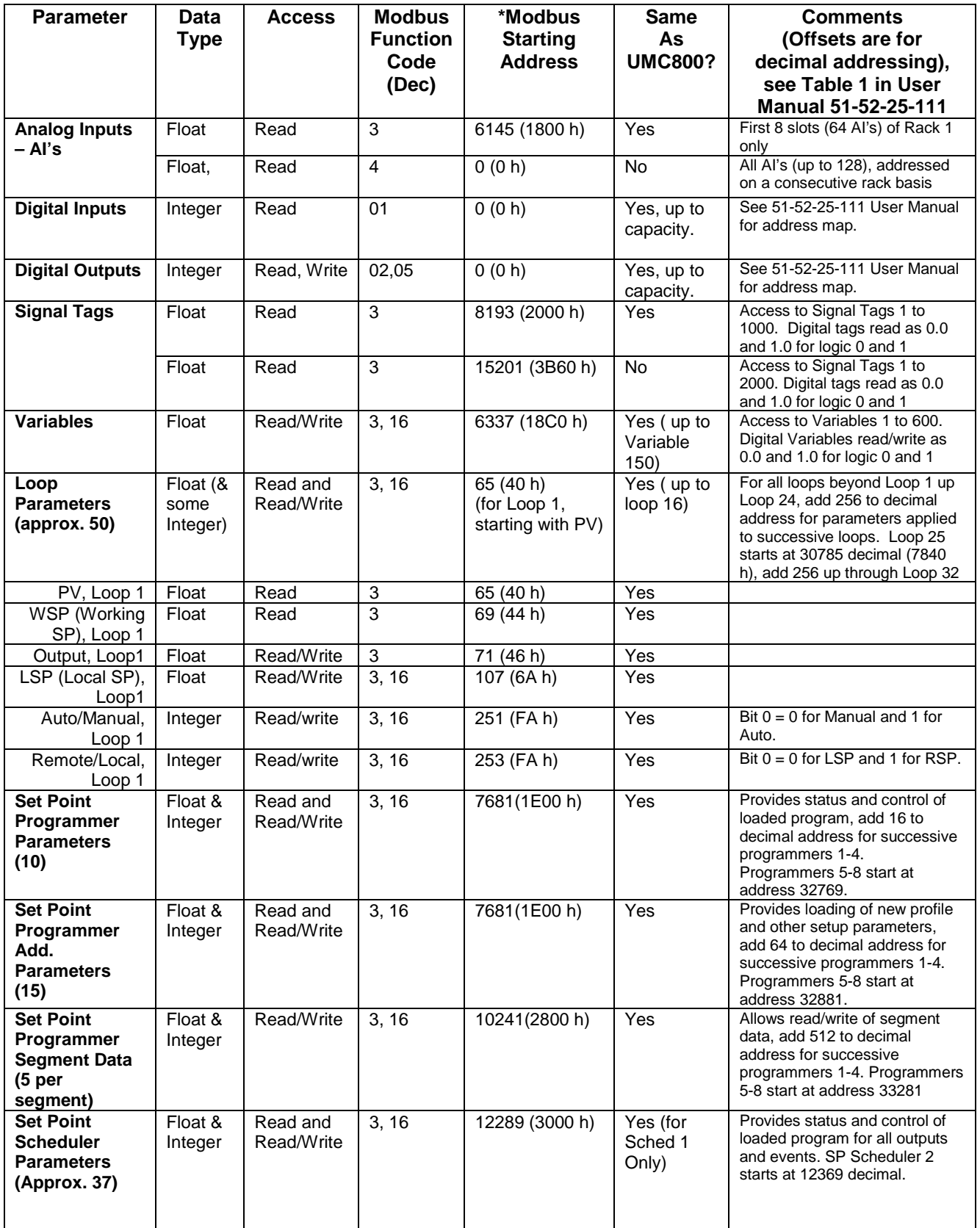

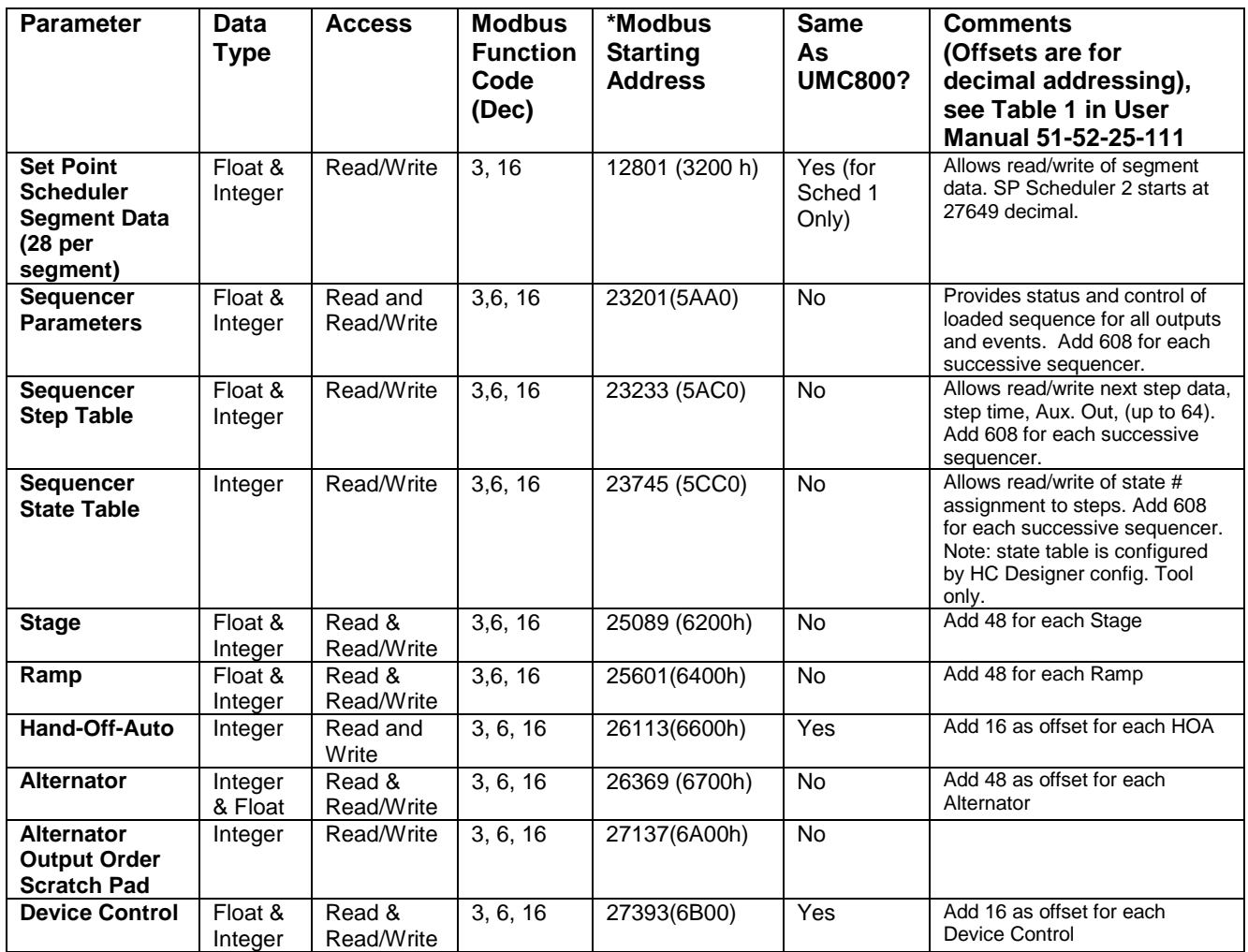

\* This is the decimal equivalent address for zero-based Hex addressing (add 1 after conversion of Hex to decimal). You may need to subtract 1 from that listed if entry is not zero-based. In other cases, such as with Honeywell's PlantScape Modbus driver, you are required to add 1 to this listing. See HC900 Ethernet Modbus/TCP Communications User Manual 51-52-25-111 for more information.

# **What Software Packages Provide Modbus/TCP Drivers?**

The following software packages are known to have Modbus/TCP (also called Modbus Ethernet or Modbus TCP/IP) drivers (or servers). Most of these packages only provide this interface for certain operating environments such as Windows NT or 2000. HC900 Signal Tags and Variables are floating point format regardless of whether it is digital or analog (digital values are communicated as 0.0 for logic 0 or OFF and 1.0 for logic 1 or ON). Some software packages support use of analog floating point values for digital objects. Please consult with the software vendor for further information. This list does not imply that Honeywell certifies interface compatibility for third party software.

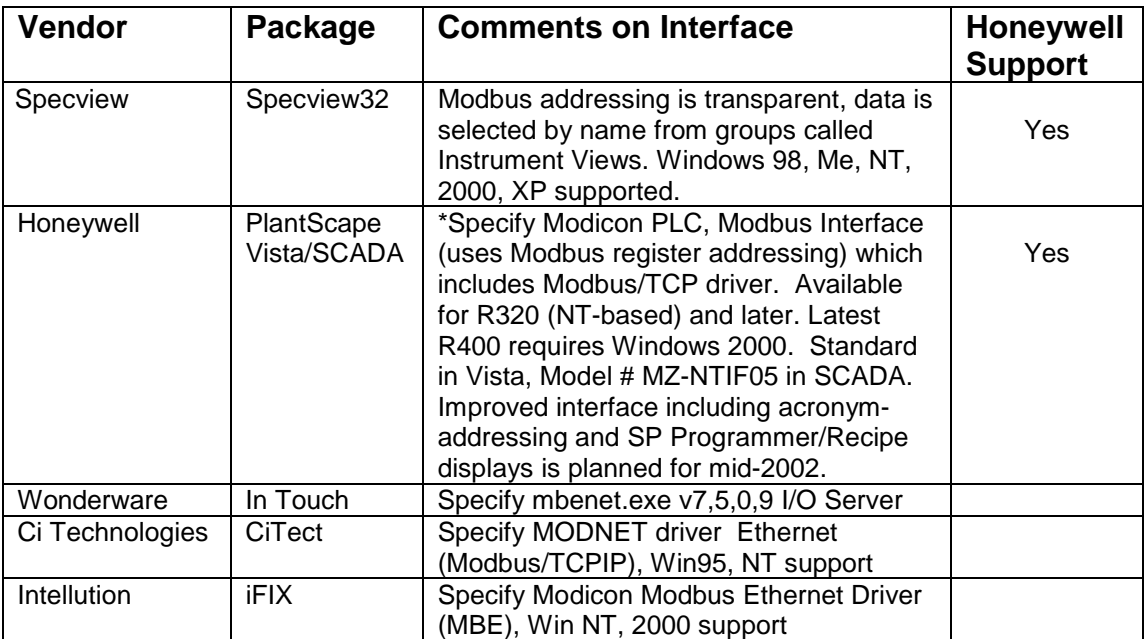

\*This is as of March, 2002. Consult IPC Marketing for updates relative to driver improvements.

### **Other Ethernet Interface Protocols**

Modbus/TCP is not to be confused with Ethernet/IP. This is also an emerging open standard that bundles TCP/IP with DeviceNet and ControlNet protocols.

### **Review of Ethernet TCP/IP Networks and Protocols**

Networking of data in an Ethernet environment actually involves a suite of communication protocols to assure that the proper data is delivered and understood between devices at separate nodes on the network. TCP/IP is a networking protocol as is Modbus/TCP. However, each is part of a different "layer" in a networking communications structure.

Ethernet TCP/IP networks, widely popular today, use TCP/IP (Transportation Control Protocol/Internet Protocol) to transport messages between PC's. TCP/IP is the basis for Internet connectivity. It is actually two protocols that provide a set of services that devices use to communicate over Ethernet LAN's. Using TCP/IP does not guarantee that a recorder or controller will communicate with a PC; it only guarantees that messages will be transferred successfully. To establish understanding and interoperability between devices, a common *application* protocol is needed. This is where Modbus /TCP protocol is utilized as part of a software application.

As indicated, a suite of networking protocols is necessary to allow various types of equipment to reliably communicate. A networking protocol structure developed by the International Standards Organization, popularly known as the OSI (Open Standards Interface) 7-layer Model, provides a framework for defining network communications. Fig. 4 shows the generalized model with the layer definitions at the left and how Ethernet TCP/IP networks apply to the model at the right. Each higher layer depends on services provided by a lower level layer. The acronyms for some of the various protocols that apply at various layers are shown. See the Glossary for a full definition.

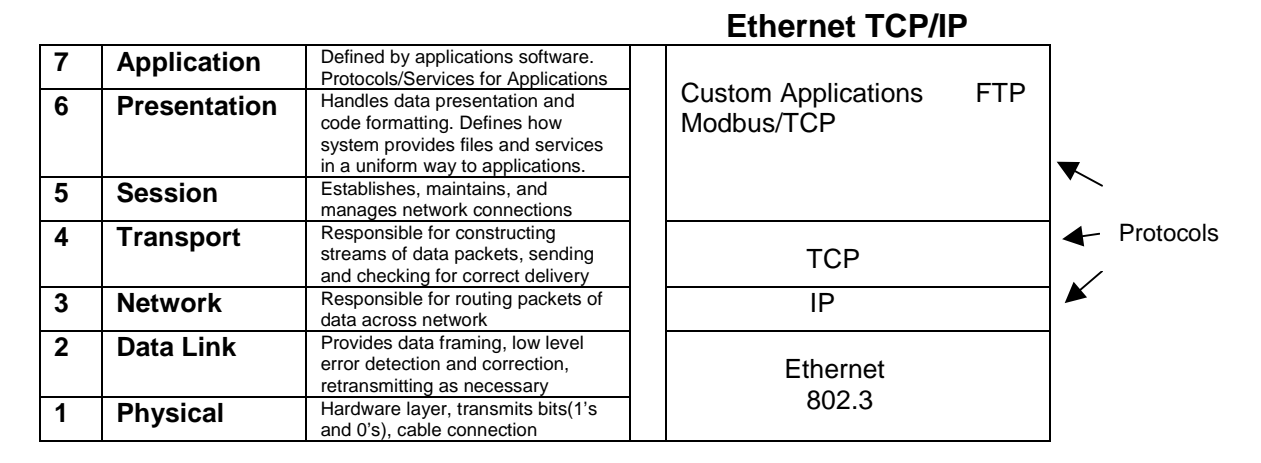

# **Fig. 4 OSI 7-Layer model and Ethernet TCP/IP Representation**

It is important to note that Ethernet alone is only the lower level part of a communications structure – the physical, bit transmission, data framing, and data flow control portion (Physical and Data Link Layers). The Ethernet hardware interfaces in our products support the physical connection (typically RJ-45 connector for 10 Base-T networks) and the CSMA/CD (Carrier Sense Multiple Detection/Collision Detection) feature of Ethernet communications.

Ethernet is non-deterministic meaning that any node can broadcast a request for information at any time. The CSMD/CD feature allows a collision (more than one node communicating at once) to be detected and will cause a variable timeout at each node before trying again. This is normally not a problem due to the high Ethernet communications bandwidth if the network segment assigned to the data acquisition task is isolated in some way from other plant Ethernet LAN operations. If the LAN is to be linked to another LAN at the plant location, it is typical to use switches to protect against non-pertinent data traffic from other LAN segments. The plant IT department would need to be consulted in this matter.

# **Glossary of Terms**

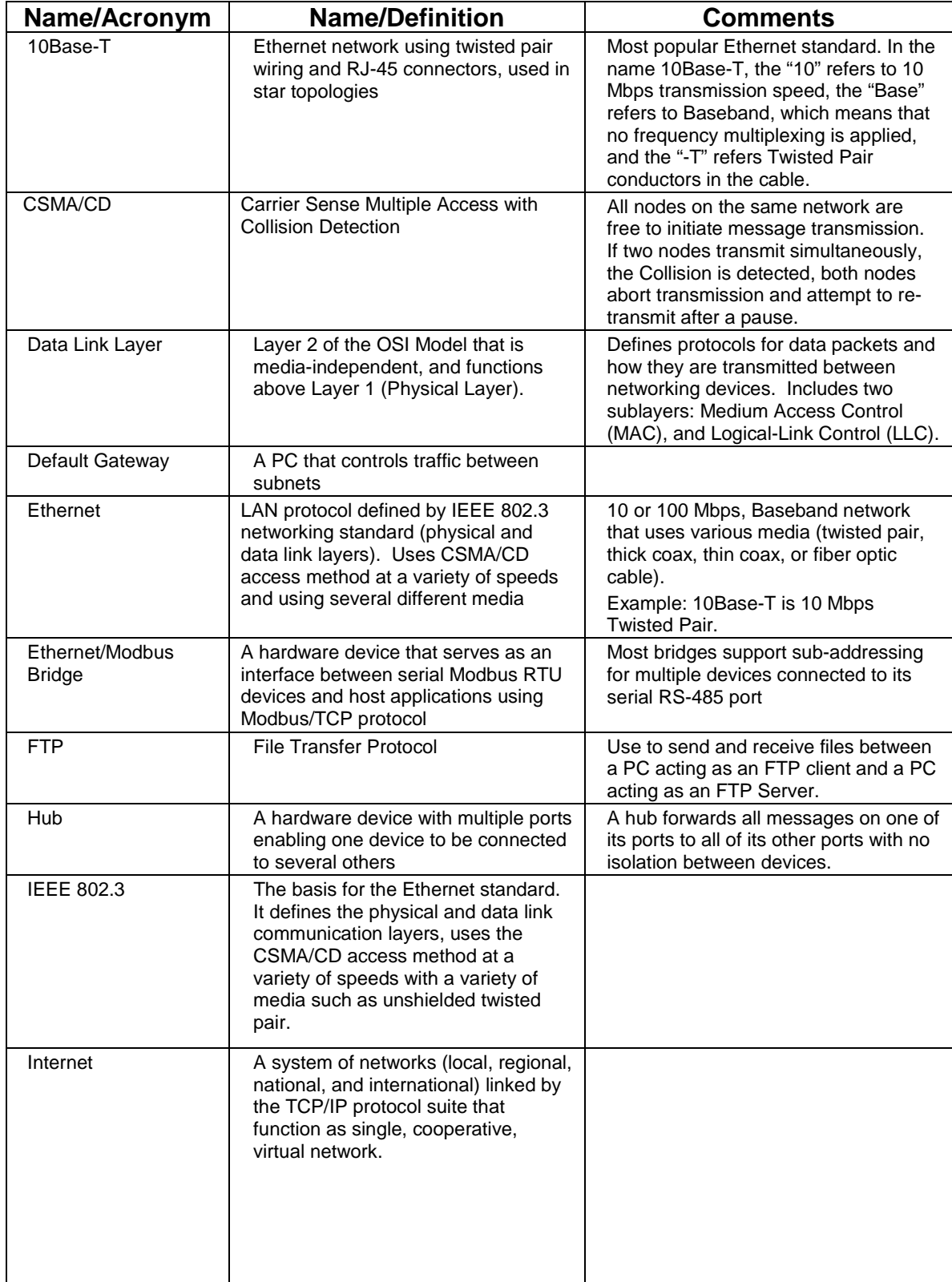

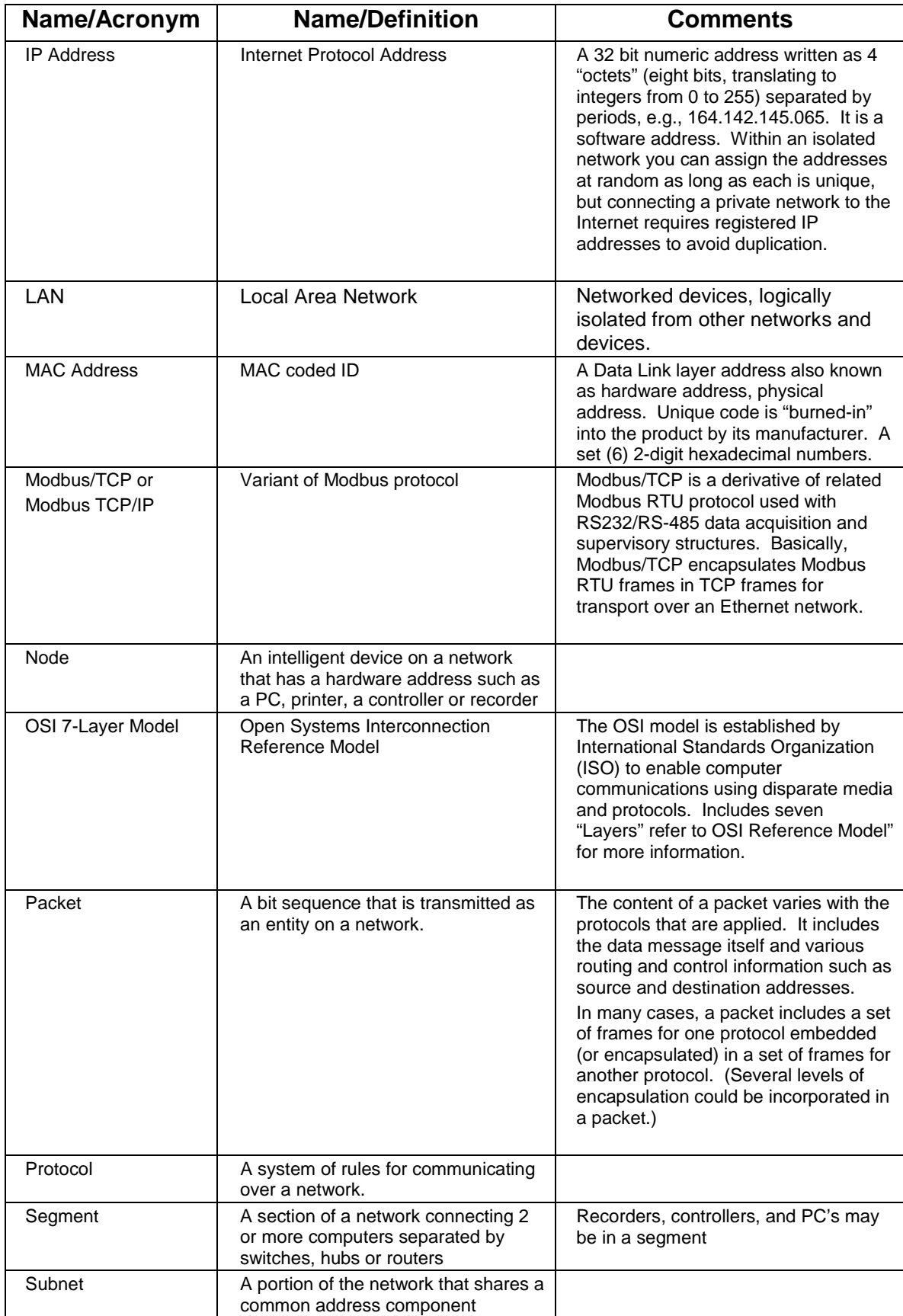

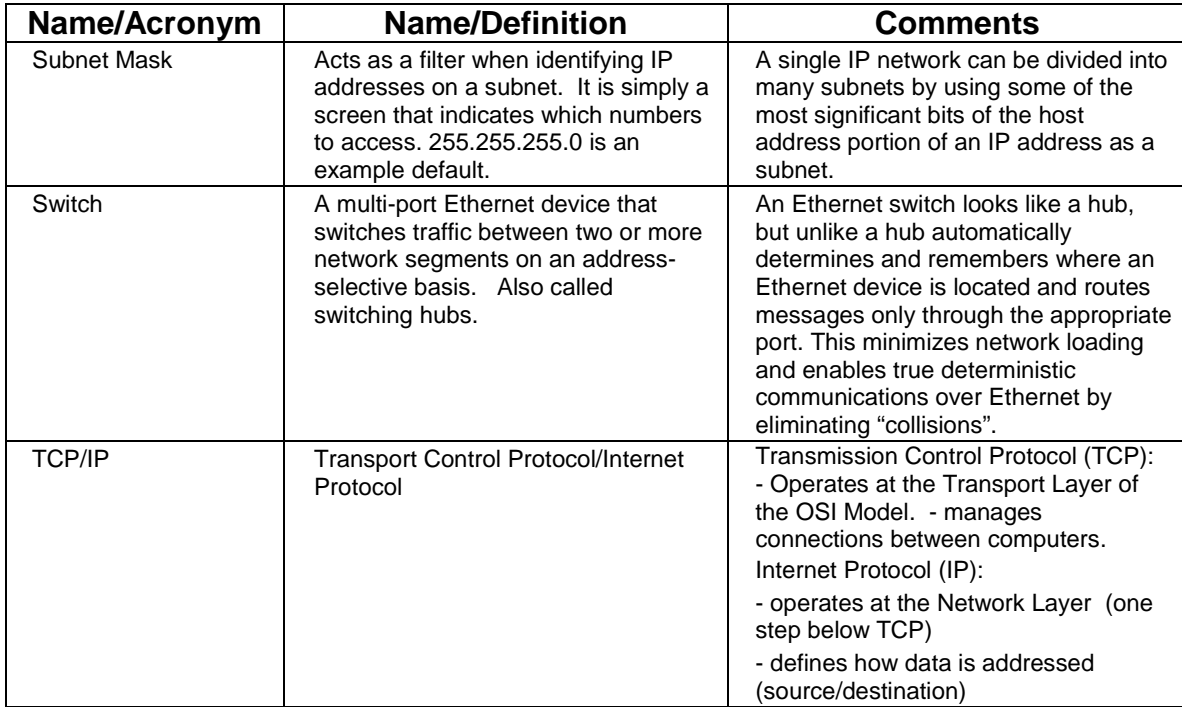